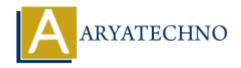

# Top 30 CodeIgniter interview questions with answer part -1

**Topics**: Codeigniter

Written on March 04, 2024

# 1. What is CodeIgniter, and why would you use it?

CodeIgniter is a powerful PHP framework used for building web applications rapidly. It follows the MVC (Model-View-Controller) architectural pattern, offering a rich set of libraries and helpers for common tasks like database access, form validation, and session management. It's known for its small footprint, excellent performance, and straightforward documentation, making it ideal for developing small to large-scale web applications quickly.

# 2. Explain the MVC architecture in CodeIgniter.

In CodeIgniter, MVC stands for Model-View-Controller:

- Model: Responsible for interacting with the database, data manipulation, and business logic.
- $\circ\,$  View: Handles presentation logic and displays data to the user.
- Controller: Acts as an intermediary between the model and view, processes user requests, retrieves data from the model, and passes it to the view for display.

#### 3. How do you load a model in CodeIgniter?

You can load a model in CodeIgniter using the load method of the controller. Here's an example:

```
$this->load->model('My model');
```

#### 4. What is routing in CodeIgniter? How do you define routes?

Routing in CodeIgniter refers to the process of mapping URLs to controller methods. You can define routes in the routes.php file located in the application/config directory. Here's an example:

```
$route['default_controller'] = 'welcome';
$route['about'] = 'pages/about';
```

#### 5. Explain database configuration in CodeIgniter.

Database configuration in CodeIgniter is done in the database.php file located in the application/config directory. You need to specify parameters such as database hostname, username, password, and database name. Here's an example:

```
$db['default'] = array(
    'hostname' => 'localhost',
    'username' => 'username',
    'password' => 'password',
    'database' => 'database_name',
    // Other configuration options...
);
```

# 6. How do you perform CRUD operations in CodeIgniter?

CRUD operations (Create, Read, Update, Delete) in CodeIgniter are typically performed using Active Record or the Query Builder class. Here's an example of inserting data into a database table:

```
$data = array(
    'name' => 'John Doe',
    'email' => 'john@example.com',
    'age' => 30
);
$this->db->insert('users', $data);
```

# 7. What are helpers in CodeIgniter? How do you load a helper?

Helpers in CodeIgniter are utility functions that assist in common tasks. You can load a helper using the load method of the controller. Here's an example:

```
$this->load->helper('url');
```

#### 8. How do you set validation rules in CodeIgniter?

Validation rules in CodeIgniter are set using the set\_rules method of the Form Validation library. Here's an example:

```
$this->form_validation->set_rules('username', 'Username',
'required|min_length[5]|max_length[12]');
```

#### 9. What are sessions in CodeIgniter? How do you set and retrieve session data?

Sessions in CodeIgniter are used to store user data across multiple requests. You can set session data using the set\_userdata method and retrieve it using the userdata method.

Here's an example:

```
$this->session->set_userdata('user_id', 123);
$user id = $this->session->userdata('user id');
```

#### 10. How do you enable query debugging in CodeIgniter?

You can enable query debugging in CodeIgniter by setting the save\_queries configuration option to TRUE in the database.php configuration file. Here's an example:

```
$db['default']['save queries'] = TRUE;
```

#### 11. What is CSRF protection in CodeIgniter, and how do you enable it?

Cross-Site Request Forgery (CSRF) protection in CodeIgniter helps prevent unauthorized form submissions from other sites. It can be enabled by setting the csrf\_protection configuration option to TRUE in the config.php file.

```
$config['csrf_protection'] = TRUE;
```

# 12. Explain how to use sessions in CodeIgniter to flash data between requests.

In CodeIgniter, you can use the set\_flashdata method to temporarily store data in sessions that will be available only for the next request. Here's an example:

```
$this->session->set_flashdata('message', 'Data has been saved
successfully.');
```

You can retrieve this data in the next request using the flashdata method:

```
$message = $this->session->flashdata('message');
```

# 13. What is the purpose of the URI routing in CodeIgniter?

URI routing in CodeIgniter allows you to map specific URI patterns to controller methods, providing cleaner and more search-engine-friendly URLs. It helps in creating user-friendly URLs and customizing the routing structure of your application.

#### 14. How do you enable query caching in CodeIgniter?

Query caching in CodeIgniter helps improve performance by caching the result of database queries. You can enable it by setting the cache\_on configuration option to TRUE in the database.php configuration file.

```
$db['default']['cache_on'] = TRUE;
```

# 15. Explain the concept of hooks in CodeIgniter.

Hooks in CodeIgniter allow you to execute custom code at specific points during the request lifecycle. They provide a way to extend and modify the core functionality of CodeIgniter without directly modifying the core files. Hooks can be used for tasks such as logging, authentication, and authorization.

#### 16. What is the purpose of the base\_url() function in CodeIgniter?

The base\_url() function in CodeIgniter returns the base URL of your CodeIgniter application. It is typically used to generate links and assets URLs within your application. You can set the base URL in the config.php file.

#### 17. Explain how to use pagination in CodeIgniter.

Pagination in CodeIgniter allows you to split large sets of data into multiple pages, making it easier for users to navigate through the data. You can enable pagination by loading the pagination library and configuring it with your database query results.

# 18. How do you handle file uploads in CodeIgniter?

File uploads in CodeIgniter are handled using the upload library. You can use the do\_upload() method to upload files and validate them based on your requirements.

# 19. What are callbacks in CodeIgniter form validation?

Callbacks in CodeIgniter form validation allow you to define custom validation rules by writing callback functions. These functions can perform complex validation logic and return either TRUE or FALSE based on the validation result.

#### 20. How do you handle errors and exceptions in CodeIgniter?

Errors and exceptions in CodeIgniter can be handled using the built-in error handling and logging mechanisms. You can configure error logging in the config.php file and use trycatch blocks to handle exceptions in your application code.

# 21. What is the difference between \$this->load->view() and \$this->load->view() in CodeIgniter?

- \$this->load->view() is used to load a view file and send data to it.
- \$this->load->view() is used to load a view file without sending data to it.

#### 22. Explain how to implement form validation in CodeIgniter.

Form validation in CodeIgniter is implemented using the Form Validation library. You can set validation rules for form fields and display error messages if validation fails. Here's an

example:

```
$this->form_validation->set_rules('username', 'Username', 'required');
if ($this->form_validation->run() == FALSE) {
    // Validation failed, show errors
} else {
    // Validation passed, process form data
}
```

# 23. How do you sanitize user input in CodeIgniter?

User input can be sanitized in CodeIgniter using the xss\_clean method of the Input library. Here's an example:

```
$data = $this->input->post(NULL, TRUE);
$clean_data = $this->security->xss_clean($data);
```

#### 24. What are CodeIgniter hooks? How do you use them?

Hooks in CodeIgniter allow you to execute custom code at specific points during the request lifecycle. You can use hooks to modify the behavior of CodeIgniter without modifying its core files. Hooks are defined in the hooks.php file located in the config directory.

# 25. Explain the concept of database migrations in CodeIgniter.

Database migrations in CodeIgniter allow you to manage database changes in a version-controlled manner. You can create migration files to define database schema changes such as creating tables, adding columns, or modifying indexes. Migration files are stored in the application/migrations directory.

# 26. How do you handle AJAX requests in CodeIgniter?

AJAX requests in CodeIgniter are handled similarly to regular requests. You can create controller methods to process AJAX requests and return JSON or HTML responses. Additionally, you can use the input library to retrieve data from AJAX requests.

#### 27. Explain the purpose of the base\_url() function in CodeIgniter.

The base\_url() function in CodeIgniter returns the base URL of your CodeIgniter application. It is typically used to generate absolute URLs for links, assets, and resources within your application.

#### 28. How do you implement caching in CodeIgniter?

Caching in CodeIgniter is implemented using the Caching library. You can cache database query results, view fragments, and full-page output to improve performance. Caching settings

are configured in the config.php file.

# 29. What are the different session drivers available in CodeIgniter?

CodeIgniter supports multiple session drivers, including the file, database, and cookie drivers. You can configure the session driver in the config.php file by setting the sess\_driver configuration option.

# 30. Explain how to implement RESTful APIs in CodeIgniter.

RESTful APIs in CodeIgniter can be implemented using the REST\_Controller library. You can create controller methods to handle different HTTP methods (GET, POST, PUT, DELETE) and return JSON or XML responses. The REST\_Controller library provides helper methods for parsing request data and formatting responses.

© Copyright Aryatechno. All Rights Reserved. Written tutorials and materials by Aryatechno